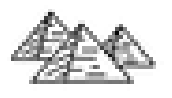

# **ELLYSO**

# **Word Perfectionnement**

# **Objectifs**

- Améliorer et optimiser la mise en forme d'un document
- Illustrer un document en ajoutant et en personnalisant des éléments comme un tableau, une image
- Créer des documents, mails en nombre en utilisant le mailing
- Gérer des documents longs simples en utilisant les styles et en insérant une table des matières automatique

# **Pré-requis**

- Saisir, corriger du texte
- Appliquer une mise en forme simple de texte (caractères, alignement)
- Enregistrer, ouvrir un document

# **Certification**

Cette formation prépare à la certification Créer et mettre en page des documents à l'aide d'un traitement de texte des Editions ENI, inscrite au Répertoire Spécifique de France Compétences sous la référence RS6159 depuis le 23/11/2022. Dans le cas d'un financement de la formation par le Compte Personnel de Formation (CPF), les apprenants ont l'obligation de passer cet examen de certification. Les modalités de passage des certifications des Editions ENI sont consultables sur cette page.

# **Public**

Toute personne souhaitant se mettre à niveau et aborder certaines fonctionnalités avancées sur Word.

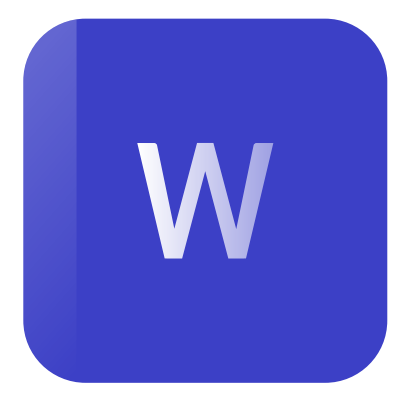

Mise à jour 02/04/2024

 $14h$  600  $\pm$  1.000  $\pm$  1.000  $\pm$  1.000  $\pm$  1.000  $\pm$  1.000  $\pm$  1.000  $\pm$  1.000  $\pm$  1.000  $\pm$ 

# **Programme de la formation**

#### **Révisions et astuces (3 heures)**

Astuces de déplacement et de sélection Mettre en forme les paragraphes (retraits, tabulations) Ajouter des bordures Effectuer la mise en page Insérer des sauts de page Ajouter des en-têtes et pieds de page

#### **Tableaux et Images (2 heures)**

Créer, modifier et mettre en forme un tableau Insérer et gérer l'emplacement d'une image (habillage)

#### **QuickPart (1 heure)**

 $\bullet$ 

Créer et utiliser des entrées de QuickPart (insertions automatiques)

#### **Mailing (publipostage) (4 heures)**

Préparer ou récupérer un fichier de données Créer le document principal Fusionner le document principal avec le fichier source Utiliser les options de requêtes Réaliser un E-mailing (avec Outlook)

Préparation du message et choix du fichier de données Envoi des messages

#### **Styles et table des matières (4 heures)**

Créer, appliquer et modifier des styles personnalisés pour uniformiser le texte

Créer, appliquer et modifier des styles prédéfinis (comme les styles de titre)

Insérer une table des matières (à partir des styles de titres)

14h

# **EX** Formation certifiante

# **Délais d'accès à la formation**

Les inscriptions sont possibles jusqu'à 48 heures avant le début de la formation.

Dans le cas d'une formation financée par le CPF, ENI Service est tenu de respecter un délai minimum obligatoire de 11 jours ouvrés entre la date d'envoi de sa proposition et la date de début de la formation.

# **Modalités et moyens pédagogiques, techniques et d'encadrement**

Formation avec un formateur, qui peut être suivie selon l'une des 3 modalités ci-dessous :

1 Dans la salle de cours en présence du formateur.

2 Dans l'une de nos salles de cours immersives, avec le formateur présent physiquement à distance. Les salles immersives sont équipées d'un système de visio-conférence HD et complétées par des outils pédagogiques qui garantissent le même niveau de qualité.

3 Depuis votre domicile ou votre entreprise. Vous rejoignez un environnement de formation en ligne, à l'aide de votre ordinateur, tout en étant éloigné physiquement du formateur et des autres participants. Vous êtes en totale immersion avec le groupe et participez à la formation dans les mêmes conditions que le présentiel. Pour plus d'informations : Le téléprésentiel notre solution de formation à distance.

Le nombre de stagiaires peut varier de 1 à 12 personnes (5 à 6 personnes en moyenne), ce qui facilite le suivi permanent et la proximité avec chaque stagiaire.

Chaque stagiaire dispose d'un poste de travail adapté aux besoins de la formation, d'un support de cours et/ou un manuel de référence au format numérique ou papier.

Pour une meilleure assimilation, le formateur alterne tout au long de la journée les exposés théoriques, les démonstrations et la mise en pratique au travers d'exercices et de cas concrets réalisés seul ou en groupe.

# **Modalités d'évaluation des acquis**

En début et en fin de formation, les stagiaires réalisent une auto-évaluation de leurs connaissances et compétences en lien avec les objectifs de la formation. L'écart entre les deux évaluations permet ainsi de mesurer leurs acquis.

En complément, pour les stagiaires qui le souhaitent, certaines formations peuvent être validées officiellement par un examen de certification. Les candidats à la certification doivent produire un travail personnel important en vue de se présenter au passage de l'examen, le seul suivi de la formation ne constitue pas un élément suffisant pour garantir un bon résultat et/ou l'obtention de la certification.

Pour certaines formations certifiantes (ex : ITIL, DPO, ...), le passage de l'examen de certification est inclus et réalisé en fin de formation. Les candidats sont alors préparés par le formateur au passage de l'examen tout au long de la formation.

# **Moyens de suivi d'exécution et appréciation des résultats**

Feuille de présence, émargée par demi-journée par chaque stagiaire et le formateur. Evaluation qualitative de fin de formation, qui est ensuite analysée par l'équipe pédagogique ENI. Attestation de fin de formation, remise au stagiaire en main propre ou par courrier électronique.

# **Qualification du formateur**

La formation est animée par un professionnel de l'informatique et de la pédagogie, dont les compétences techniques, professionnelles et pédagogiques ont été validées par des certifications et/ou testées et approuvées par les éditeurs et/ou notre équipe pédagogique. Il est en veille technologique permanente et possède plusieurs années d'expérience sur les produits, technologies et méthodes enseignés. Il est présent auprès des stagiaires pendant toute la durée de la formation.